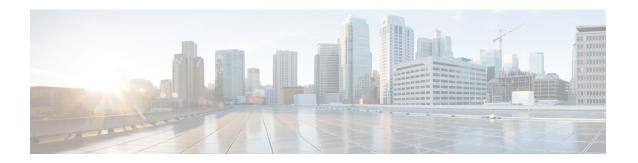

## **Preface**

- Use online help, page 1
- Related documentation, page 1
- Obtain documentation and submit a service request, page 1

## Use online help

The Manager Assistant interface provides task-oriented and context-sensitive help from most windows within the Manager Assistant user interface. To access help, click the ? button or click **Help** in the menu bar, which is located along the top of the console.

After you open the help window, you can click **Search** to search the entire guide by keyword. (The Search feature may not function in some versions of online help.)

Click View PDF for a PDF of the entire guide.

## **Related documentation**

For more information, see the Cisco Unified IP Phone documentation at this URL:

http://www.cisco.com/en/US/products/hw/phones/ps379/tsd products support series home.html

## Obtain documentation and submit a service request

For information on obtaining documentation, submitting a service request, and gathering additional information, see the monthly *What's New in Cisco Product Documentation*, which also lists all new and revised Cisco technical documentation, at this URL:

http://www.cisco.com/en/US/docs/general/whatsnew/whatsnew.html

Subscribe to the *What's New in Cisco Product Documentation* as a Really Simple Syndication (RSS) feed and set content to be delivered directly to your desktop using a reader application. The RSS feeds are a free service, and Cisco currently supports RSS version 2.0.

Obtain documentation and submit a service request